# SISTEM INFORMASI PENGEMBANGAN KARIR DOSEN (SIPKD)

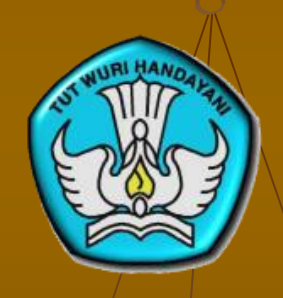

**DIREKTORAT PENDIDIK DAN TENAGA KEPENDIDIKAN DIREKTORAT JENDERAL PENDIDIKAN TINGGI KEMENTERIAN PENDIDIKAN DAN KEBUDAYAAN**

**2012**

 $1/18/2013$  . The contract of the contract of the contract of the contract of the contract of the contract of the contract of the contract of the contract of the contract of the contract of the contract of the contract of

### **Membuka Laman SIPKD Online**

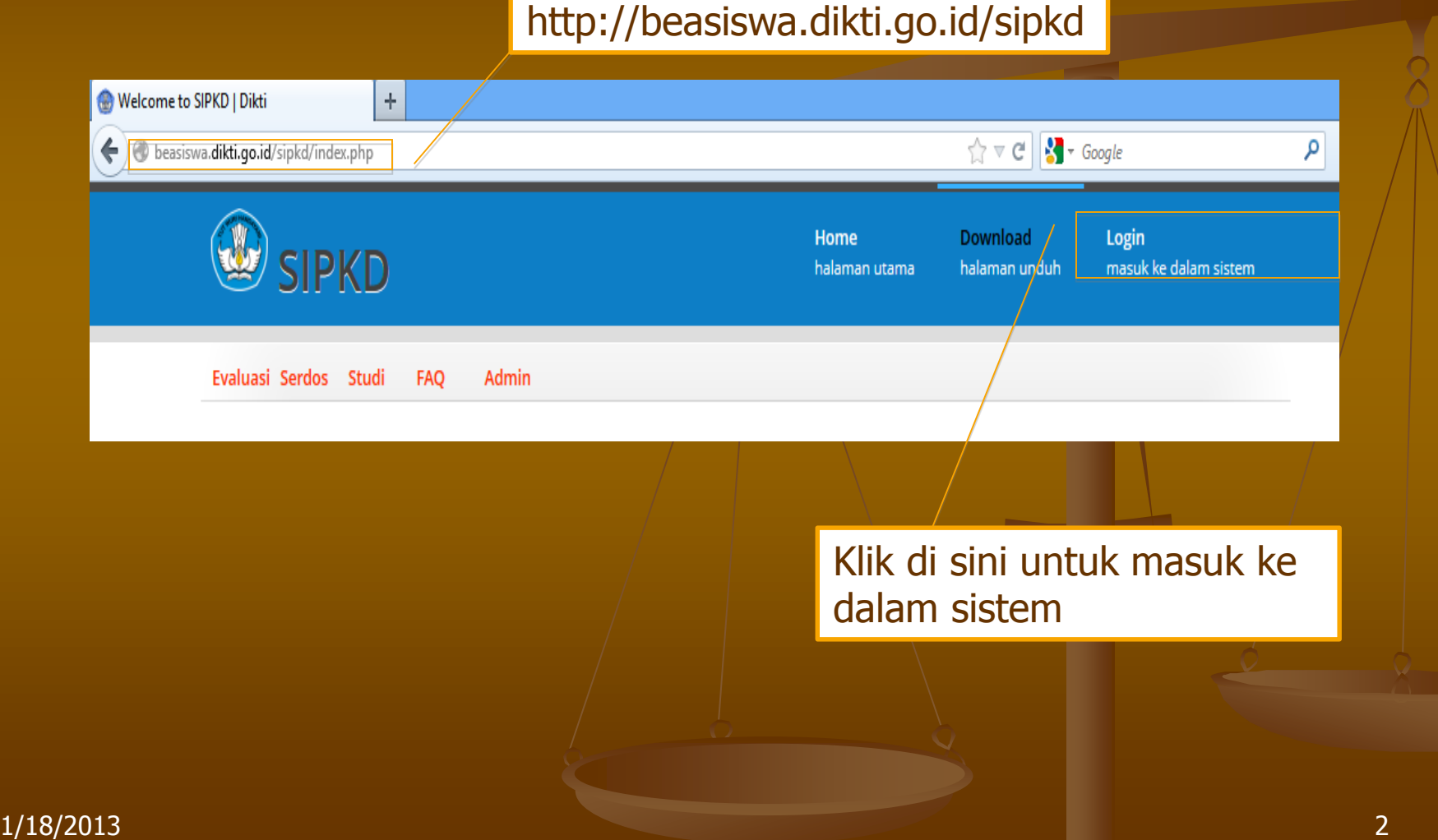

### **Login (Masuk ke dalam sistem)**

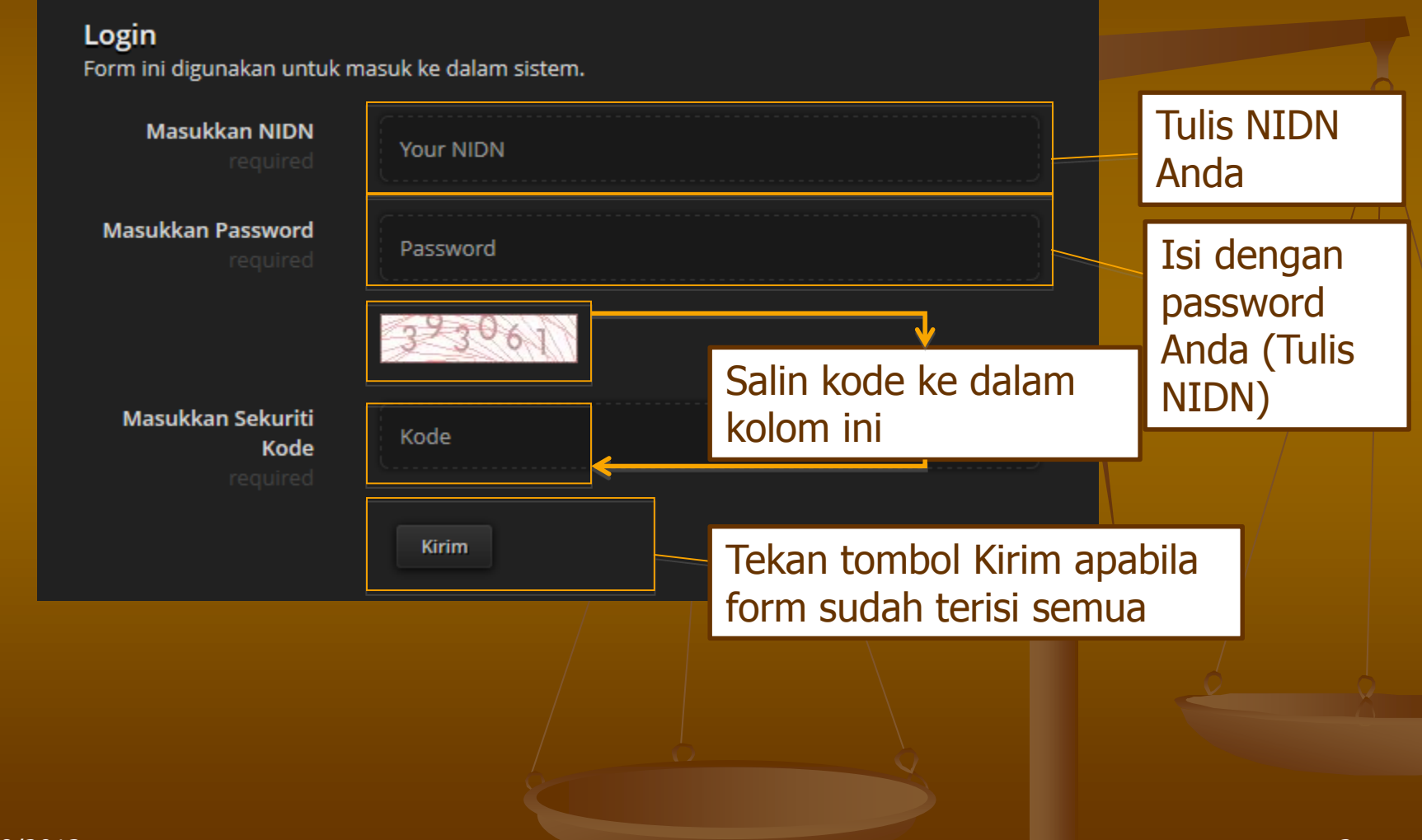

### **Menu Isian Dalam SIPKD Online**

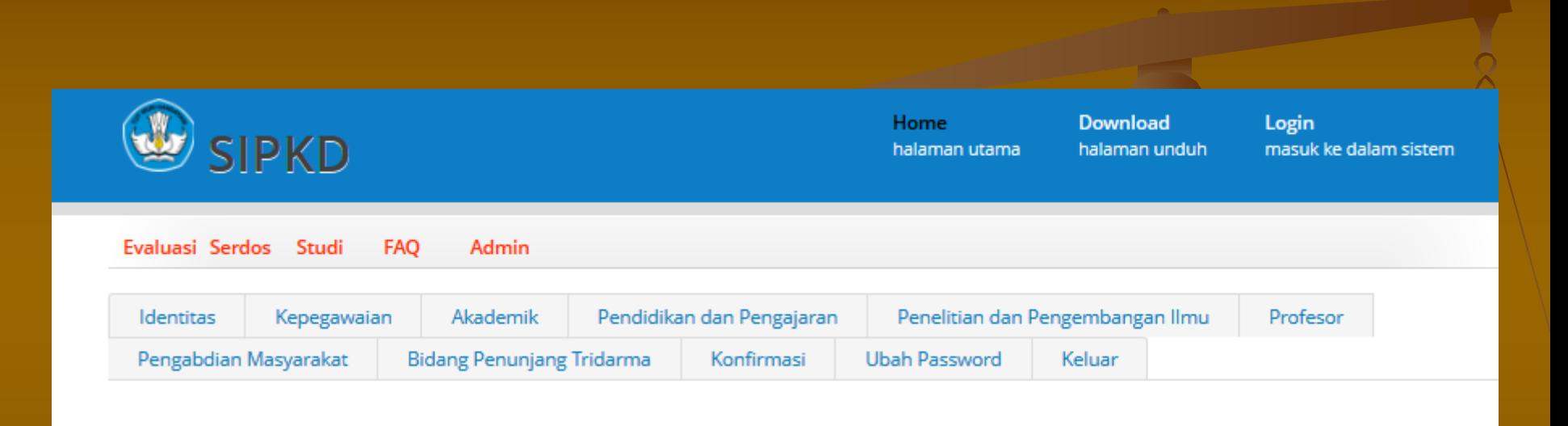

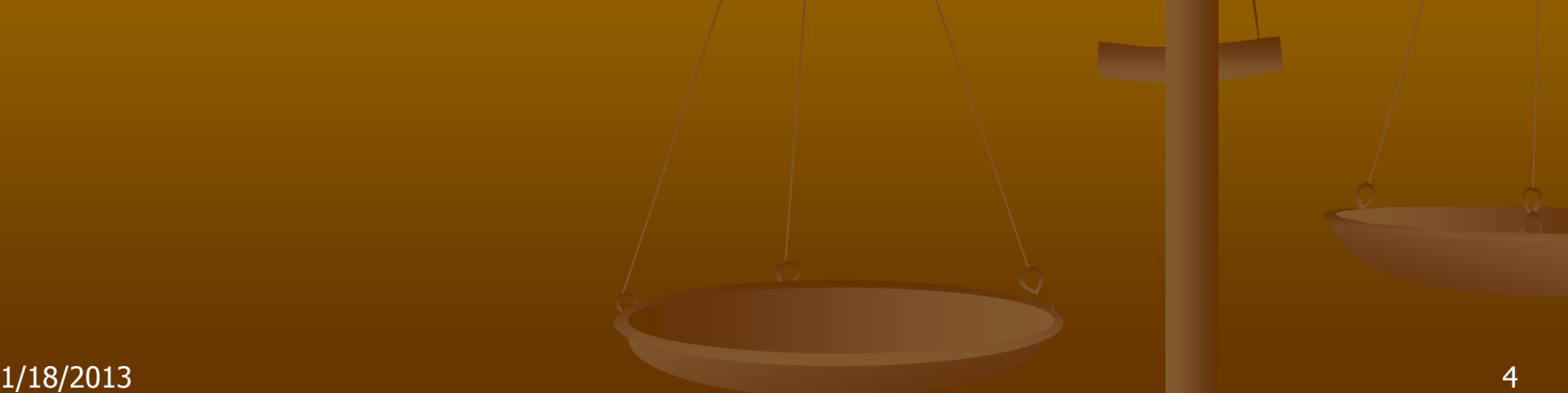

### **Identitas**

#### **Identitas**

Silakan isi form di bawah ini sesuai dengan kondisi Saudara

Simpan Sementara

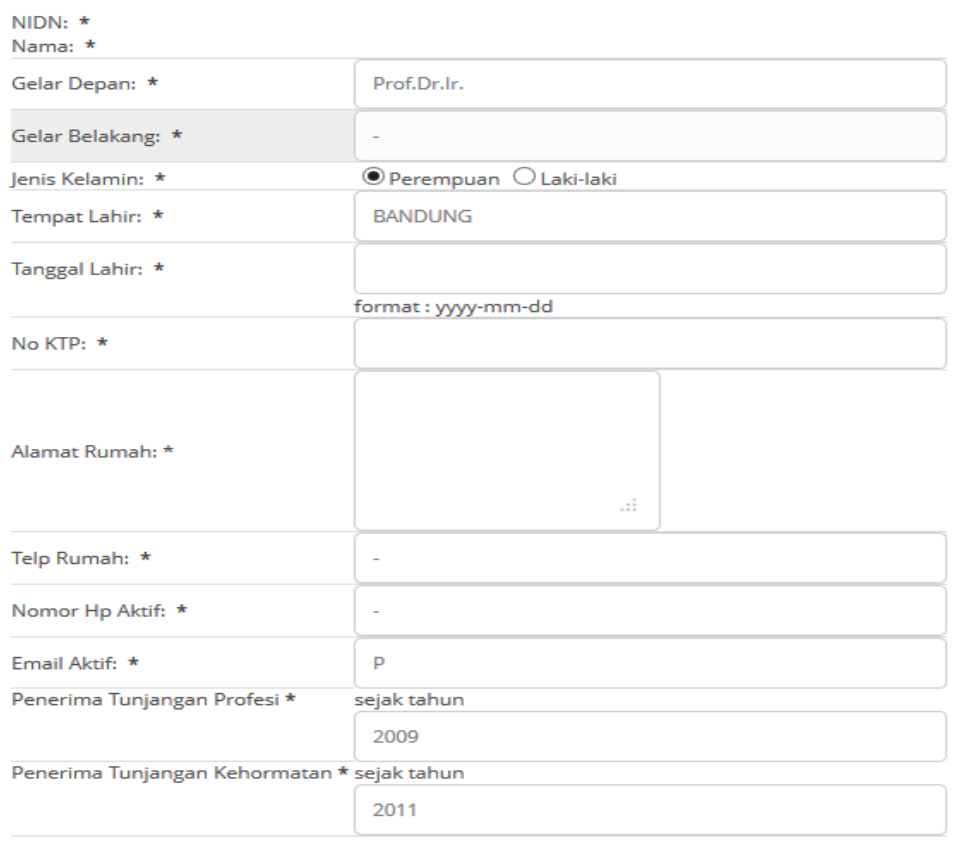

Lanjut

- Form harus diisi dengan lengkap
- Pilih "Simpan Sementara" bila hendak berhenti mengisi
- Pilih "Lanjut" apabila akan melanjutkan pengisian ke menu selanjutnya

 $1/18/2013$  . The contract of the contract of the contract of the contract of the contract of the contract of the contract of the contract of the contract of the contract of the contract of the contract of the contract of

### **Kepegawaian**

Konogawaian

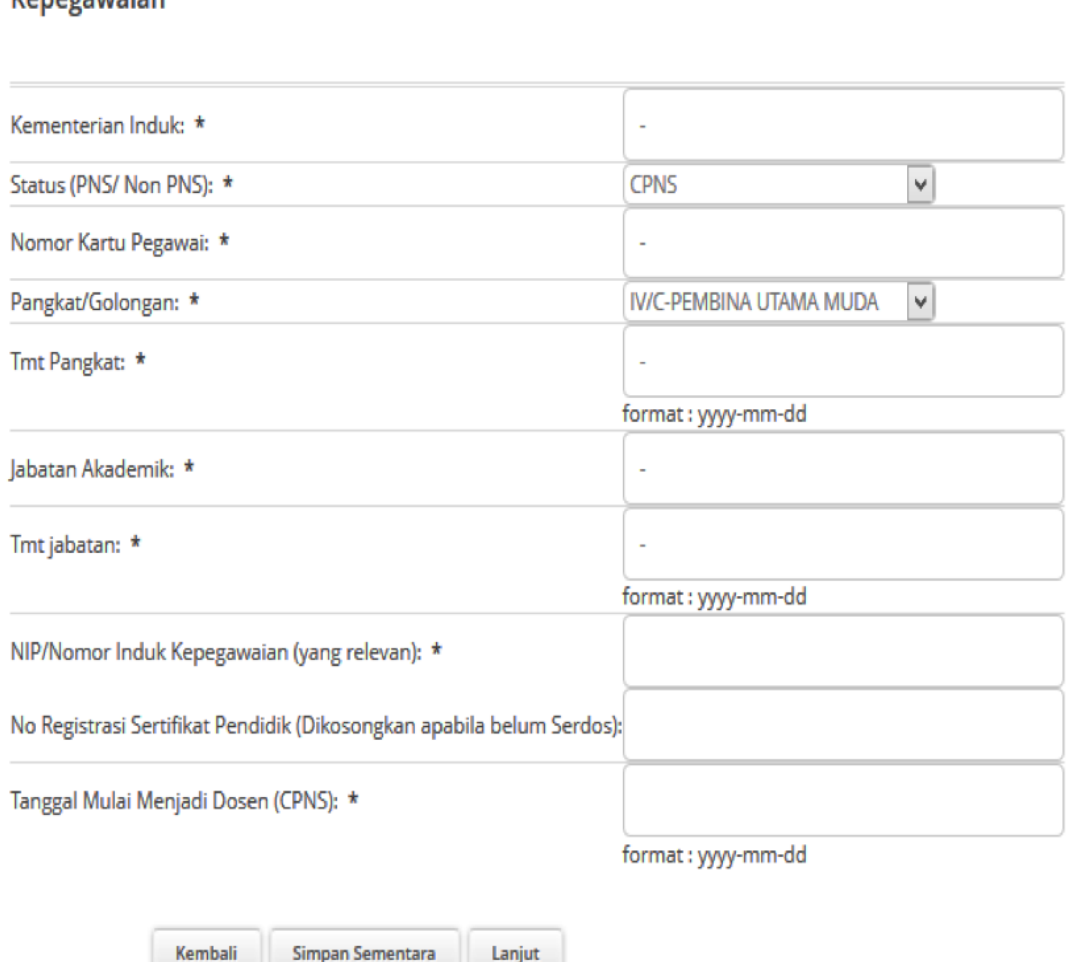

- Form harus diisi dengan lengkap
- Pilih "Simpan Sementara" bila hendak berhenti mengisi
- Pilih "Lanjut" apabila akan melanjutkan pengisian ke menu selanjutnya
- Pilih "Kembali" bila akan kembali ke menu sebelumnya

#### $1/18/2013$  . The contract of the contract of the contract of the contract of the contract of the contract of the contract of the contract of the contract of the contract of the contract of the contract of the contract of

### Akademik

Akademik

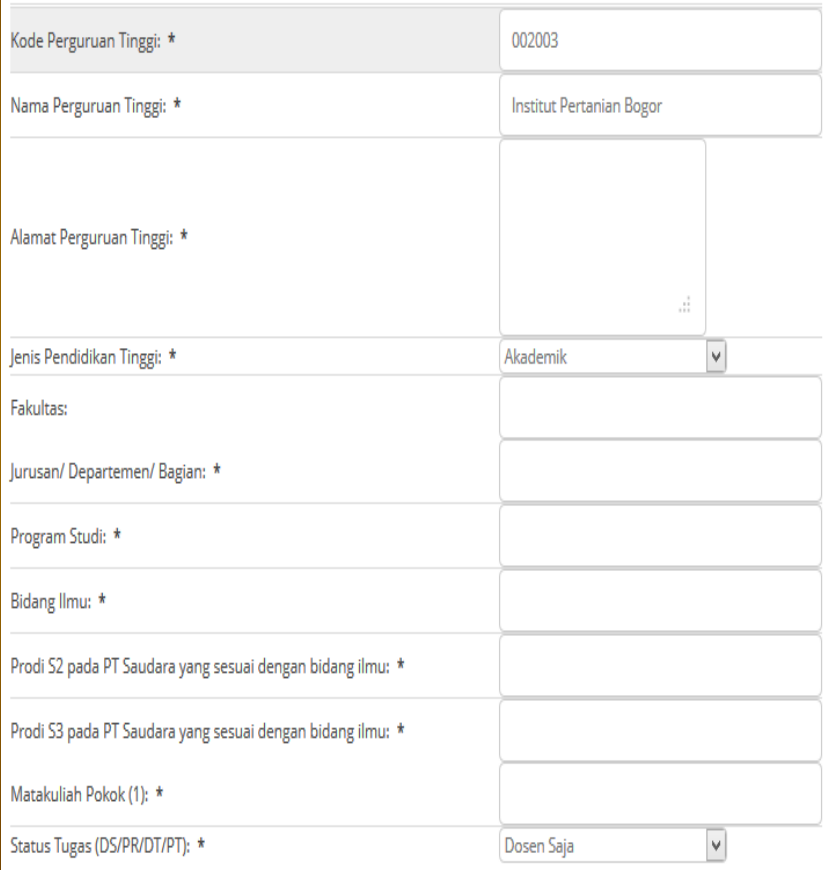

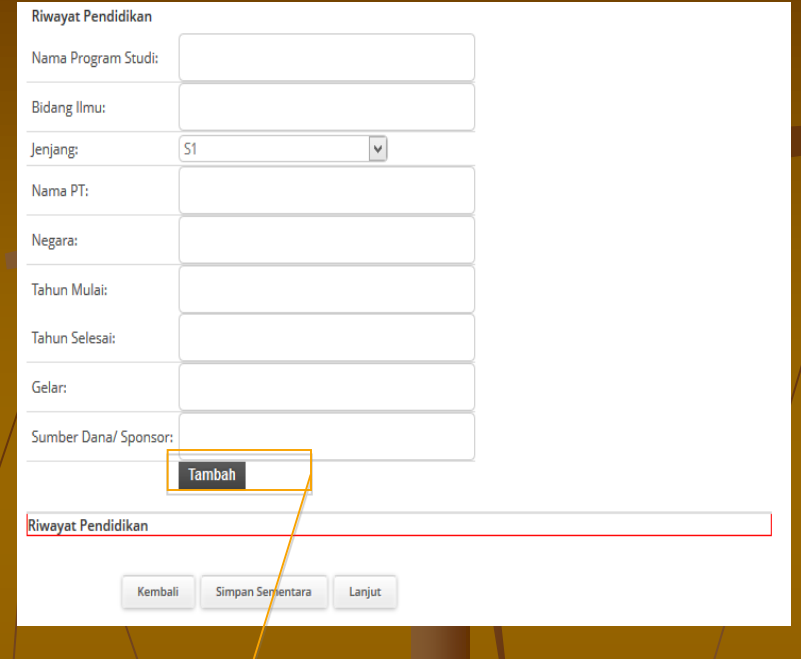

### Pilih "Tambah" untuk menambahkan riwayat pendidikan

### Bidang Pendidikan dan Pengajaran

#### Pendidikan dan Pengajaran

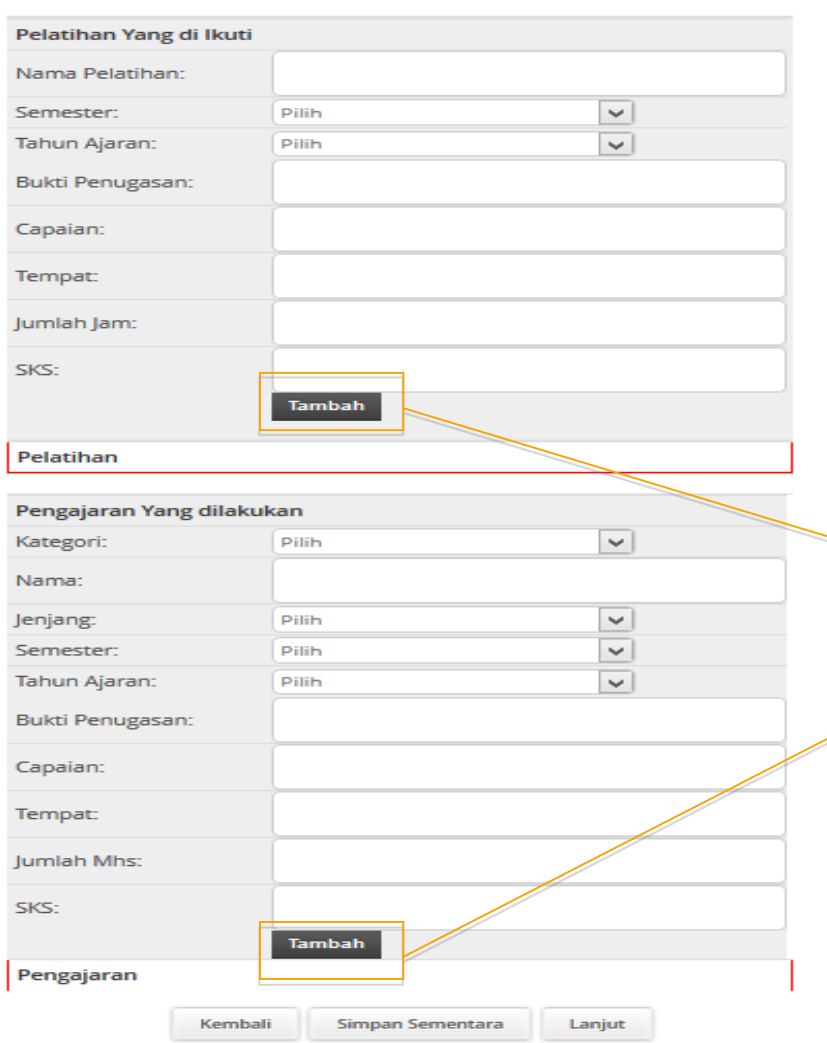

Pilih "Tambah" untuk menambahkan riwayat pelatihan yang diikuti dan pengajaran yang dilakukan

1/18/2013 8

### Bidang Penelitian dan Pengembangan

#### Penelitian dan Pengembangan Ilmu

- » Melakukan Penelitian
- » Menerjemahkan/ menyadur buku ilmiah
- » Mengedit/ menyunting karya ilmiah dalam bentuk buku
- » Membuat rancangan dan karya teknologi yang dipatenkan secara nasional » Pameran/Pergelaran/Penayangan Tingkat Daerah (HAKI)
- » Membuat rancangan dan karya teknologi yang dipatenkan secara internasional (HAKI)
- **Melakukan Penelitian**

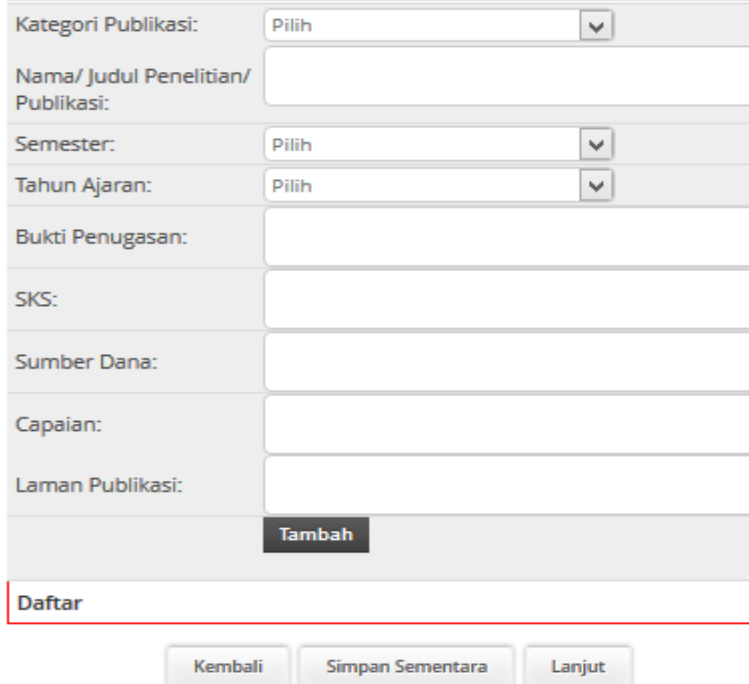

- » Membuat rancangan dan karya teknologi yang tidak dipatenkan
- » Membuat rancangan dan karya seni monumental/ seni pertunjukan
- » Membuat karya sastra
- 
- » Pameran/Pergelaran/Penayangan Tingkat Nasional
- » Pameran/Pergelaran/Penayangan Tingkat Internasional

Seluruh menu dalam bidang Penelitian dan Pengembangan Ilmu harus diisi

1/18/2013 9

### **Kewajiban Khusus Profesor**

#### Profesor

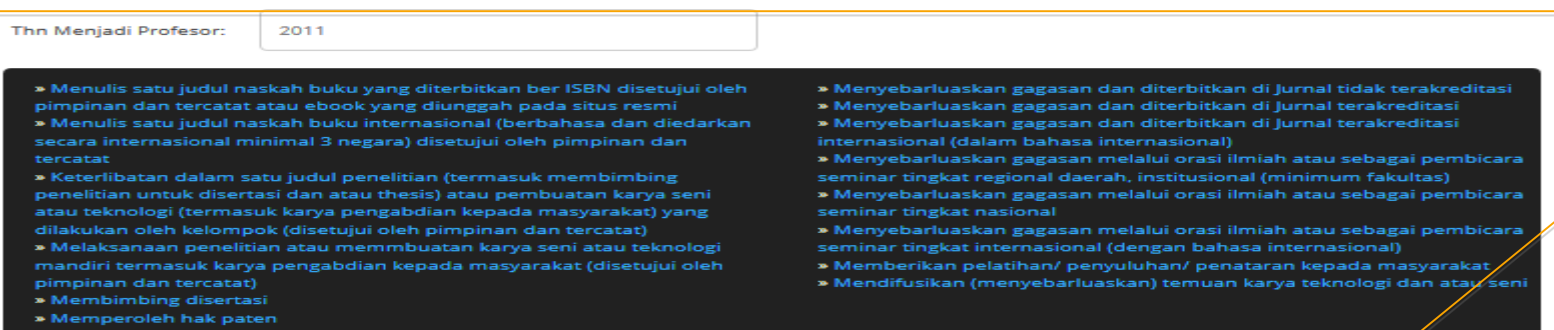

Menulis satu judul naskah buku yang diterbitkan ber ISBN disetujui oleh pimpinan dan tercatat atau ebo6k yang diunggah pada situs resmi

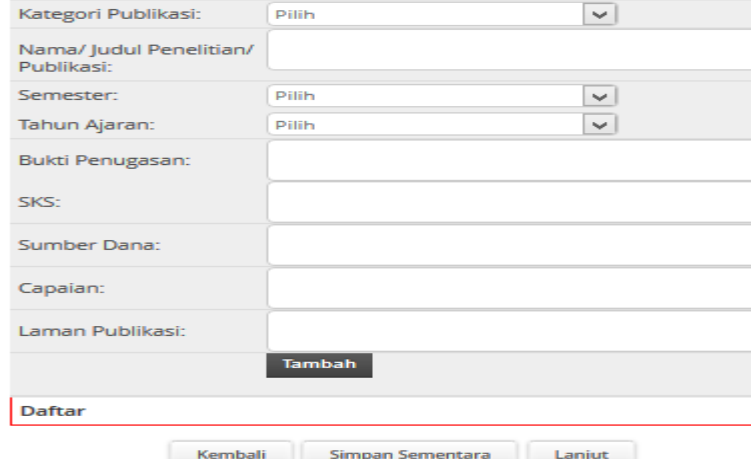

Seluruh menu dalam bidang Kewajiban Khusus Profesor harus diisi

### Bidang Pengabdian Masyarakat

#### Pengabdian Masyarakat

- » Menduduki jabatan pimpinan pada lembaga pemerintahan/ pejabat negara yang harus dibebaskan dari jabatan organiknya. Tiap semester
- » Melaksanakan pengembangan hasil pendidikan, dan penelitian yang
- dapat dimanfaatkan oleh masyarakat/ industri. Tiap program » Memberi latihan/ penyuluhan/ penataran/ ceramah pada masyarakat.
- Terjadwal/terprogram
- » Memberi latihan/ penyuluhan/ penataran/ ceramah pada masyarakat. Insidental
- » Memberi pelayanan kepada masyarakat atau kegiatan lain yang menunjang pelaksanaan tugas pemerintahan dan pembangunan » Kegiatan Sosial
- 
- » Pengurus Yayasan
- » Kegiatan Keagamaan » Kegiatan Kelompok Perkampungan
- » Membuat/ menulis karya pengabdian pada masyarakat yang tidak dipublikasikan. Tiap karya

#### **Kegiatan Sosial**

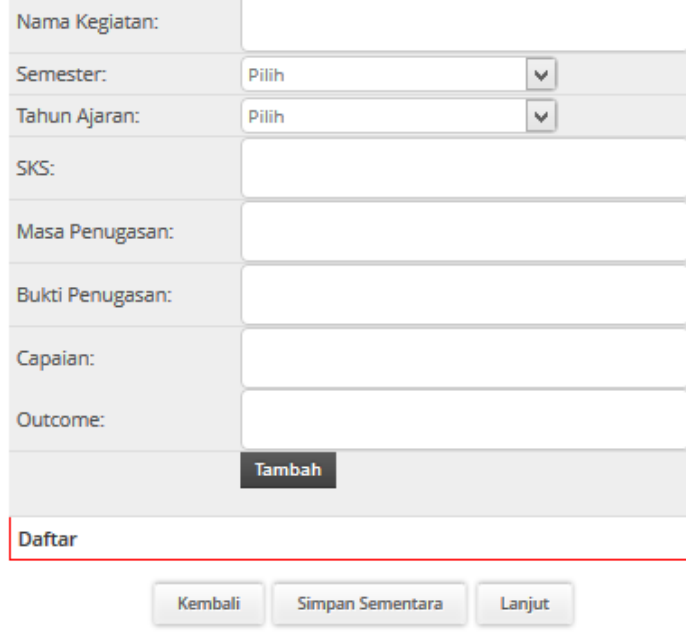

Seluruh menu dalam bidang Pengabdian Masyarakat harus diisi

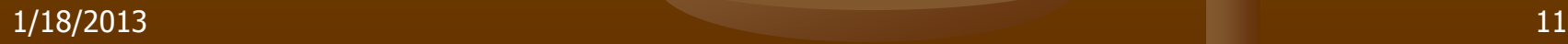

### **Bidang Penunjang Tridarma**

#### **Bidang Penunjang Tri Darma**

- » Menjadi anggota dalam suatu Panitia/Badan pada Perguruan Tinggi
- » Menjadi anggota Panitia/Badan pada Lembaga Pemerintah
- » Menjadi anggota Organisasi Profesi
- » Mewakili Perguruan Tinggi/ Lembaga Pemerintah duduk dalam Panitia Antar Lembaga Tiap Kepanitiaan
- » Menjadi anggota delegasi Nasional ke pertemuan Internasional
- » Memiliki peran serta aktif dalam pengelolaan jurnal ilmiah
- » Memiliki peran serta aktif dalam pertemuan ilmiah
- » Mendapat tanda jasa/penghargaan
- » Menulis buku pelajaran SLTA ke bawah yang diterbitkan dan diedarkan secara nasional
- » Mempunyai prestasi di bidang olahraga/humaniora

#### Menjadi anggota dalam suatu Panitia/Badan pada Perguruan Tinggi

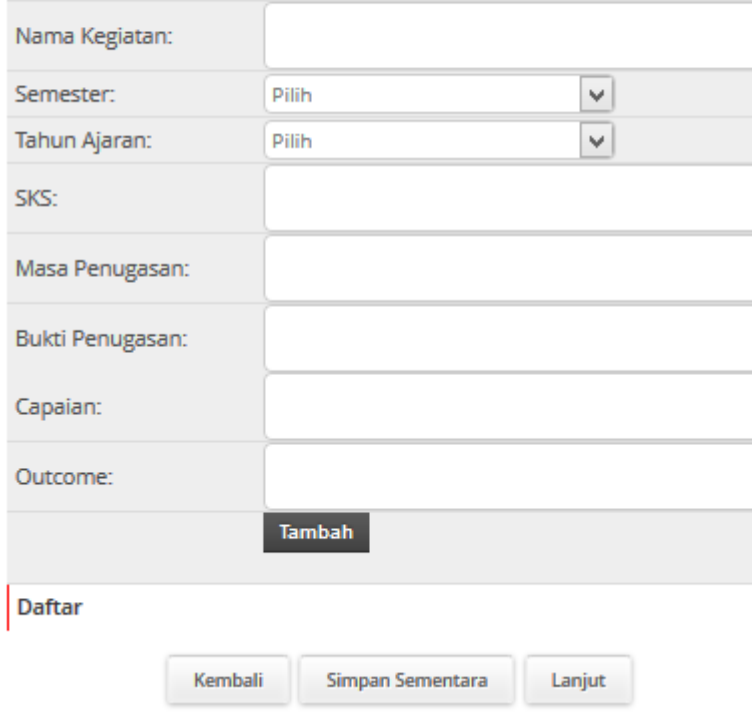

Seluruh menu dalam bidang Penunjang Tridarma harus diisi

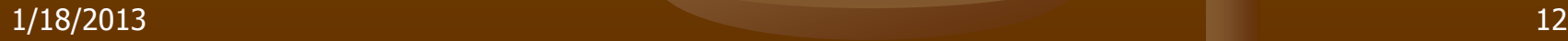

## **Konfirmasi**

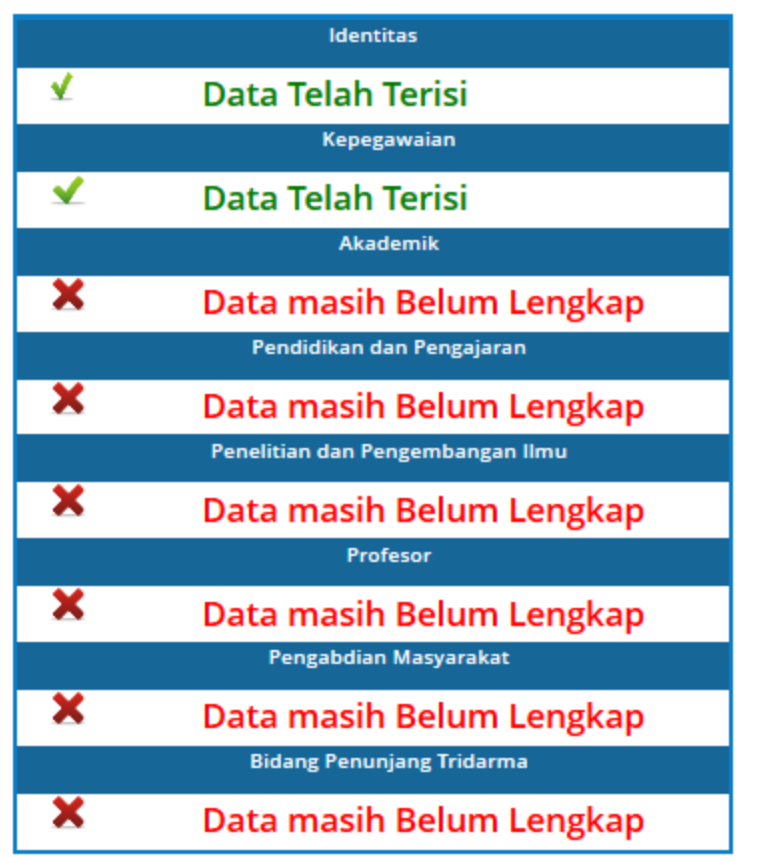

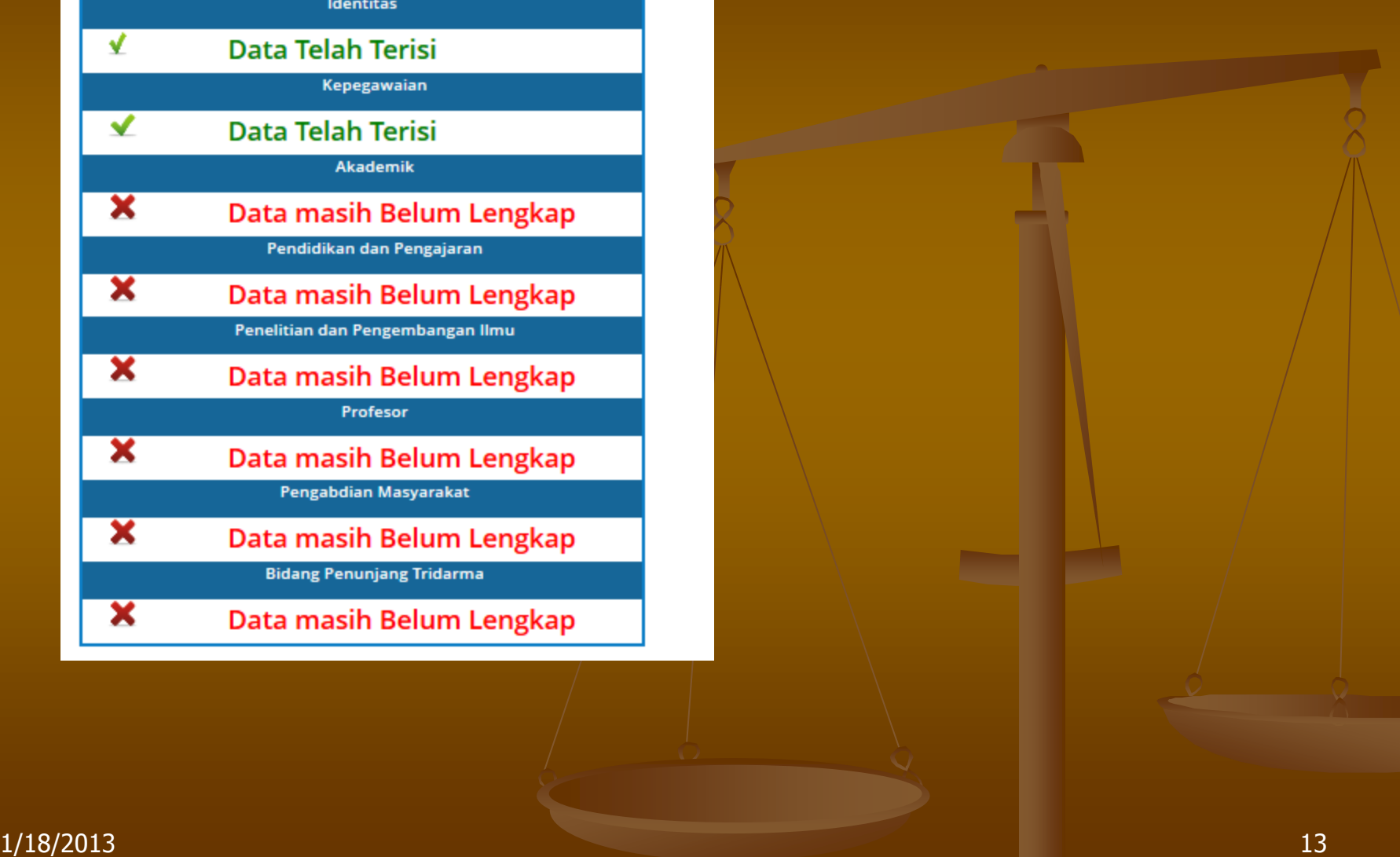

# **TERIMAKASIH**